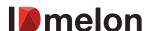

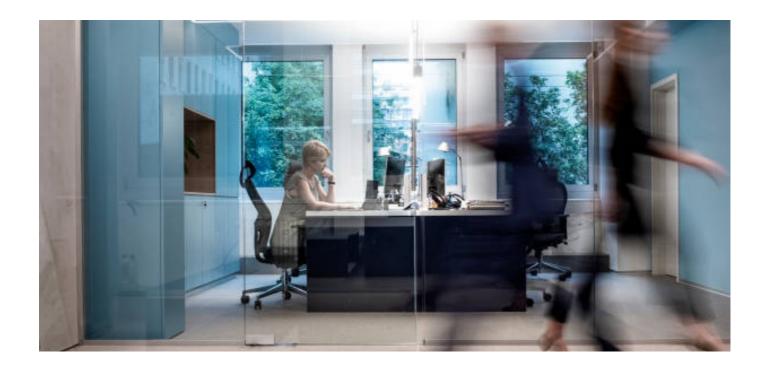

# Simple Sign-On for Single Sign-On

Last updated: March 2023

## Simply and securely log in once to access all applications.

#### Single Sign-On

Single sign-on (SSO) is a session-based authentication service that allows a user to use one set of login credentials, for example a username and password, to access multiple applications at once. SSO can be used by small/medium-sized enterprises and individual users to simplify the management of multiple credentials.

#### **Key Benefits**

- SAML2.0 and OAuth2.0 support,
- Preconfigured integration,
- User synchronization,
- Simple Sign-on for Single Sign-on.

#### Move One Step Ahead of a Common SSO

Using IDmelon Simple Sign-On is not limited to IAMs and SSOs. Any web service which supports federation protocols like SAML, OpenID, or OATH2.0 can be set up and users can enjoy Simple Single Sign-On (SSSO) to these platforms, including Slack, Salesforce, Oracle, SAP, Workday, Cerner and many more.

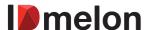

#### Simple Sign-On for Single Sign-On Benefits

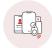

#### **User Convenience**

Once your organization enables SSO in IDmelon Admin Panel, you can have all your applications in one platform, use whatever device you have as a security key, and log in once to access all accounts without the need for entering a username or a password.

All you need to do is click on the "Log in with Security Key" button and present your security key to log in and access all the websites and applications.

### fido CERTIFIED

#### **FIDO Support for Websites**

All websites and web services that do not support FIDO2 (WebAuthn/CTAP) for authentication but support federation protocols like SAML, OpenID or Oath2.0 can provide usernameless/password-less authentication through this IDmelon service (SSO for SSO).

Phising-resistant

Passwordless Authentication.

Superior security for workforce authentication with existing devices as FIDO security keys.

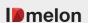